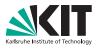

#### **Incidents and Forensics**

Tobias Dussa • GridKa School 2011

#### **COMPUTER EMERGENCY RESPONSE TEAM**

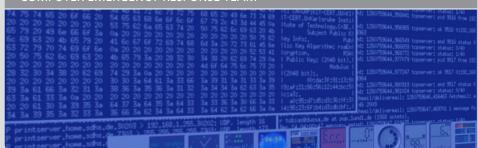

#### Incidents - Introduction and Overview

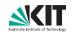

# This part addresses the following questions:

- What is an IT security incident?
- What to do if an incident occurs?
- What not to do?

#### It does not address:

- Operational aspects of an incident.
- Legal implications of an incident.

(Some yucky problems will be pointed out though.)

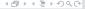

#### Incidents - Evidence

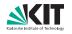

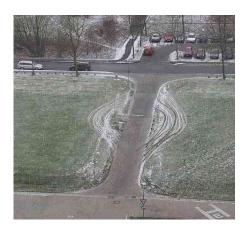

Source: Unknown (the vast spaces of the Internet).

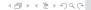

#### **Incidents – Definition**

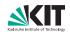

# For the purposes of this talk, an IT security incident

- is an event
- involving an IT system
- that has either
  - direct or
  - indirect
  - implications
- on the security of
  - the above or
  - any other

IT system.

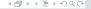

### **Incidents – Examples**

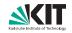

#### Obvious incidents:

- User-level intrusion:
  - Compromised user account.
  - Compromised service; recent example: exim.
- Root-level intrusion:
  - Compromised root account.
  - Compromised root-level service; example: Linux kernel.

# Not-so-obvious (potential) incidents:

- Web server defacement.
- Hard drive replacement due to failure.
- (... append to suit your own paranoia.)

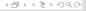

#### Incidents – Detection

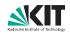

# As a general rule of thumb: Detection is not trivial.

- Detection partially depends on the attacker's stupidity: The dumber the attacker, the easier is detection.
- Some traces are unavoidable though:
  - Host logs.
  - Firewall logs, NAT logs, router logs.
  - Netflow data.
- Centralized collection and analysis helps a lot.
- Outbound network traffic is equally important.
- (Caveat: Beware of legal issues data procection!

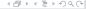

# **Incidents – Handling (1)**

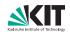

"So you've got yourself an incident."

- There is an EGI Incident Response Procedure; available as a regular document and in condensed form as a print-out checklist.
- For EGI site folks: It's not just a good idea, it's the law. The EGI IR Procedure is mandatory.
- For all other folks: It's not just a good idea, it's a really good idea. Not mandatory, obviously, but still a very good procedure.

# **Incidents – Handling (2)**

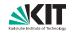

- Phase 1 Discovery. Spread the word. If applicable, inform
  - your local site security officer,
  - your National Grid Infrastructure security officer,
  - your network uplink provider's security officer,
  - the EGI CSIRT Duty Contact.
  - This does not mean "tell the whole world!"
- Phase 2 Containment. Isolate the affected host(s).
  - Do NOT just pull the network cables!
  - Prevent users from logging into the machine.
  - Prevent new jobs to be run on the machine.

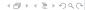

# **Incidents – Handling (3)**

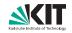

- Phase 3 Confirmation. Verify you're not seeing a glitch.
  - Make sure you're seeing what you think you're seeing.
  - If possible: See to your security people for assistance.
- Phase 4 Downtime Announcement. Let your users know.
  - People will want to know if there's a problem.
  - Informing them will keep them off your back.
  - This does not mean "tell them every detail!"

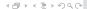

# **Incidents – Handling (4)**

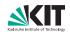

- Phase 5 Investigation. Go get them!
  - Collect evidence as swiftly as possible; see the forensics part.
  - Talk to your security people!
  - If you are an EGI site: Follow up on EGI CSIRT requests immediately.
  - If necessary, reiterate earlier phases.

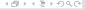

# **Incidents – Handling (5)**

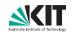

- Phase 6 Debriefing. Tell people what you have learnt!
  - Write up a summary of what happened.
  - Help others by letting them know what went wrong.
  - For EGI sites: The debriefing must be done within one month.
- Phase 7 Restoration. All systems back to normal, Captain!
  - Restore the affected systems.
  - Resume normal operation, BUT
  - fix the original problem(s), obviously.

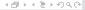

# **Incidents – Handling (6)**

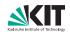

# To wrap up:

- It is VERY helpful to have a plan to work along.
- Communicate! Let others know what's happening.
- Talk to security people whenever you are unsure.
- CAVEAT: As soon as it looks like your boss would like to see the attacker in jail: STOP what you are doing immediately and call the police.

#### Incidents - Information Flow

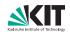

# So why does everybody need to know I screwed up?

- This is *NOT* about pointing fingers.
- Informing others:
  - Helps them avoiding your mistakes.
  - Helps people to get the bigger picture quicker.
  - Enables faster recognition of a problem or a trend.
  - Likely will get them to share their lessons learnt with you, too.

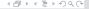

# **Incidents – Legal Aspects**

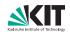

# I Am Not A Lawyer. However:

- Be aware that depending on your jurisdiction, serious problems might arise as soon as things turn legal.
- You might break the "chain of custody" or otherwise render pieces of evidence non-usable in a court of law.
- You might even get into personal trouble by acquiring illegal software or data.
- As always, if you are unsure, go see someone who should know better (in this case, a lawyer).

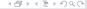

# **Case Study – Incident**

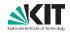

#### Actual incident:

- Large linux cluster was compromised at root level.
- Several hundred users affected.
- Detection was very quick: less than an hour after the break-in.
- KIT-CERT was alerted immediately.

# **Case Study – Detection**

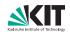

- All host log files were collected centrally.
- On the central server, the logs are analyzed for anomalies.
- If such anomalies are found, notification is sent to the admin crew.
- We got a bit lucky with the timing, but the general idea works very well.

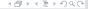

# **Case Study – Impact**

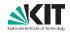

- Large machine with many users.
- In particular, lots of users external to KIT.
- Downtime is a VERY policital issue.

# Case Study – Handling (1)

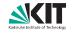

- Handling was almost done by the textbook.
- Phase 1 Detection: Covered that.
- Phase 2 Confirmation: KIT-CERT was called in, the break-in was confirmed.
- Phase 3 Containment: Users were locked out of the affected systems.
- Phase 4 Downtime announcement: Users were notified of "ongoing security operations."
- So far, all within four five hours of the breakin.

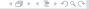

# Case Study – Handling (2)

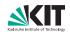

- Phase 4a Normal operation restoration: After evidence collection, the admin crew restored normal operation.
- Phase 5 Analysis: Admin crew and KIT-CERT worked together and put together a timeline of what has happened.
- Phase 6 Debriefing: KIT-CERT prepared a report and handed over the facts to the legal department.

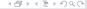

# Case Study – Handling (3)

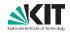

- During analysis, it was discovered that the attacker came from a different institute.
- The institute in question was contacted by KIT-CERT.
- The affected machines were also taken into custody and analyzed.
- The entire incident handling used up quite a bit of resources.

#### Forensics - Introduction and Overview

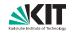

# This part addresses the following questions:

- Why forensic analysis?
- Where and how to gather evidence?
- How to analyze evidence data?

#### It does not address:

- How to contain damage?
- What to communicate when to whom?
- How to recover from an incident?

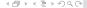

### Forensics - Evidence

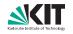

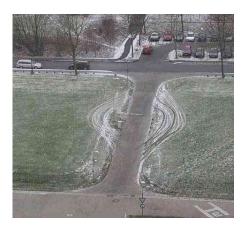

Source: Still unknown.

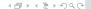

# What Is Forensic Analysis Good For?

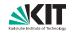

To assess and answer several important questions about an incident:

- Where did the attacker come from?
- How was access gained?
- What damage was done?
- What other machines were affected?
- ... and many more related questions.

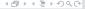

# **Data Sources for Forensic Investigations**

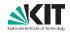

- Broad classes of data sources:
  - 1. Highly volatile (e.g., CPU registers),
  - 2. Volatile (e.g., RAM),
  - 3. Static (e.g., hard drives), and
  - 4. Highly static (e.g., archive tapes).
- More volatile evidence must be gathered and preserved first, if possible.
- Obviously, not all classes available or applicable in every instance.

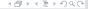

# Find the Right Machine

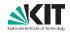

Usually, this is the first thing to do.

- 1. Collect all relevant network-related data:
  - NAT data,
  - proxy data,
  - netflow data,
  - and so on.

No problem if there are log files, interesting if not (live NAT tables etc.).

2. Correlate data to find your suspect host, if any.

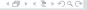

### So We Have a Suspect ...

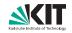

- ... or at least a suspect machine. Now what to do?
- 1. Gather general information and evidence:
  - Running processes,
  - open network connections,
  - who is logged on,
  - who was logged on,
  - mounted devices
  - and their mountpoints,
  - etc.
- 2. Look if there is anything suspect.

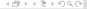

#### Freeze!

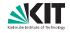

# What to do with your suspect (process):

- 1. Stop the process (do *not* terminate it!).
- 2. Collect and secure:
  - the binary being executed,
  - its core memory,
  - its shared memory regions, if any,
  - its file handles,
  - other volatile data.

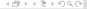

#### Now That We Have More Time

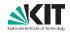

# Finally, collect less volatile stuff:

- If possible and sensible, power off the machine and grab the hard drive.
- If not possible or sensible, at the very least collect the following stuff:
  - All related log files,
  - any files involved in the incident,
  - actually, if possible, the entire file system.

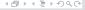

# After Compiling, Interpretation!

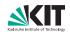

# Take a close look at the collected data. Some pointers:

- Inspect suspect executables (with strings, hexdump, gdb, rec, IDAPro, ...).
- Look at core dumps (using gdb).
- Grep through log files and the like.
- Check files' MD5 sums against the known-good list.
- Perform further filesystem analysis, for instance with autopsy or rkhunter.
- If necessary, iterate.

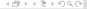

# Case Study – Gathering (1)

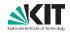

- Main sources of insight:
  - Compromised hosts' hard drives.
  - (Centrally-collected) host logs.
  - Process-accounting data (huge!).
  - Router netflow data.
- Attacker had already left, so no dynamic data to be gathered.

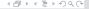

# Case Study – Gathering (2)

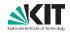

- But we also made mistakes:
  - We failed to collect some dynamic evidence.
  - We were unable to rip images of some hard drives (hardware RAID controllers).
  - One of the first things done during confirmation of the incident was something like

```
find / -mtime -2
```

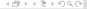

# **Case Study – Timelining**

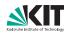

- All evidence needs to be put in the proper sequence.
- This sounds easier than it is: chances are different logs use a vastly different timestamp format.
- We wrote a script for normalization, but nowadays there is better software, for instance log2timeline.
- Careful with timestamps: time zone woes, jitter!

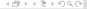

# Case Study – Results (1)

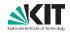

- Attacker compromised a user account on a different machine.
- Said user had access to the cluster.
- Attacker could log in, impersonating the user.
- Exploiting an unpatched kernel vulnerability, the attacker was able to get root access. This already triggered suspicious kernel messages that were not picked up!

### Case Study – Results (2)

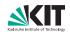

- Attacker then installed a backdoor by giving a system user a password.
- This triggered another log line, which WAS picked up by the admin crew. Kudos!
- Attacker then snooped around for a bit, decided that this machine was not interesting to him apparently, and left.
- Twenty minutes later, the break-in was detected.
- Attacker tried to log in to his backdoor on this and another (neighboring) cluster later on.

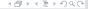

# **Case Study – Lessons Learnt**

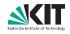

- Collect your logs centrally and independently.
- Understand your logs and its timestamps.
- Be prepared to normalize and analyze logs.
- Be prepared to dump and analyze disk images.
- Have a checklist prepared so that you don't
  - forget stuff or
  - do stuff in the wrong order.

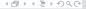

# Summary

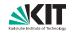

- Incidents are a lot of work:
  - detection.
  - handling,
  - alleviating.
- Forensics is very time-consuming and difficult to get right.
- The better the preparation, the easier the work.
- Share your information and ask for help!

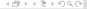

#### That's It!

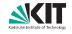

# **Questions?**

# Answers!

PGP-Key 0x236636AE; fingerprint: 0D29 63BE DB07 1264 DD1C EFE0 34E7 F72A 2366 36AE

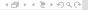